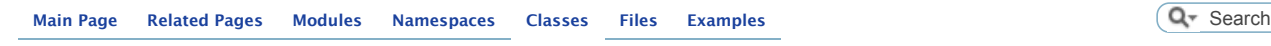

**[Class List](http://www.mpi-hd.mpg.de/hfm/HESS/intern/Software/SASH-Docs/annotated.html) [Class Hierarchy](http://www.mpi-hd.mpg.de/hfm/HESS/intern/Software/SASH-Docs/hierarchy.html) [Class Members](http://www.mpi-hd.mpg.de/hfm/HESS/intern/Software/SASH-Docs/functions.html)**

**[Tools](http://www.mpi-hd.mpg.de/hfm/HESS/intern/Software/SASH-Docs/namespaceTools.html)**::**[Region](http://www.mpi-hd.mpg.de/hfm/HESS/intern/Software/SASH-Docs/classTools_1_1Region.html)**

# **Tools::Region Class Reference [[utilities](http://www.mpi-hd.mpg.de/hfm/HESS/intern/Software/SASH-Docs/group__utilities.html)]**

Base class for all regions. [More...](http://www.mpi-hd.mpg.de/hfm/HESS/intern/Software/SASH-Docs/classTools_1_1Region.html#_details)

#include <**[Region.hh](http://www.mpi-hd.mpg.de/hfm/HESS/intern/Software/SASH-Docs/Region_8hh_source.html)**>

Inheritance diagram for Tools::Region:

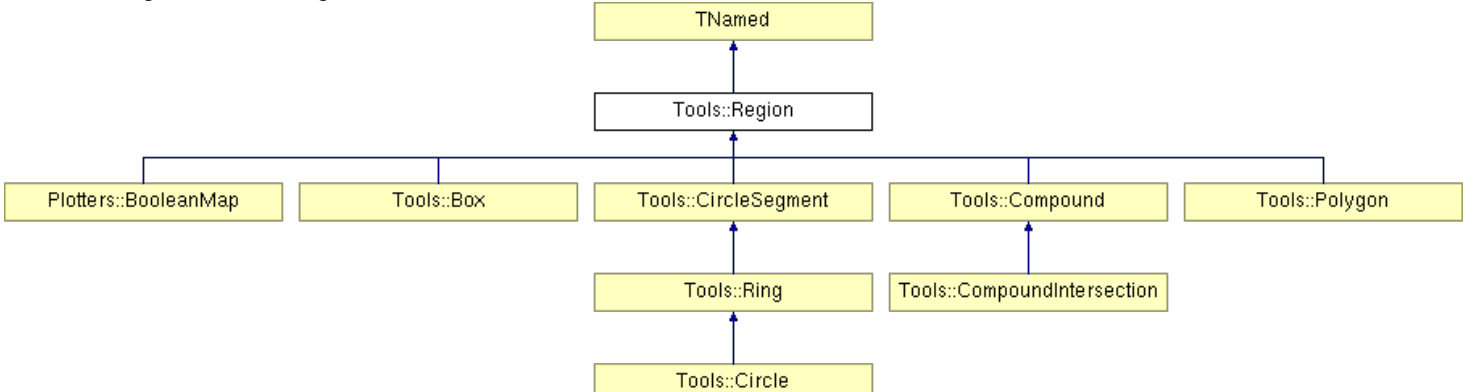

[List of all members.](http://www.mpi-hd.mpg.de/hfm/HESS/intern/Software/SASH-Docs/classTools_1_1Region-members.html)

# **Public Types**

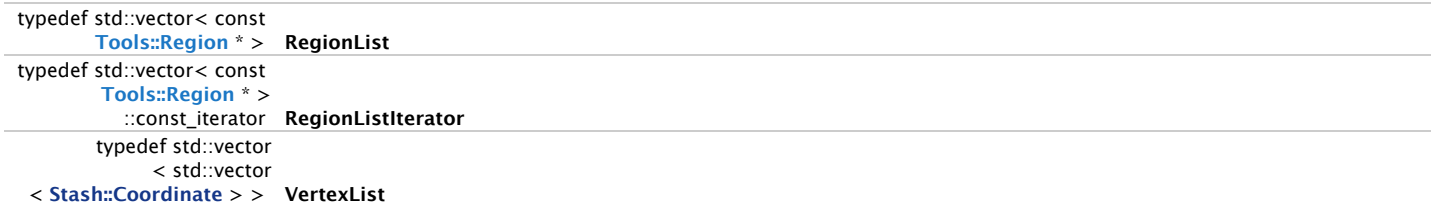

# **Public Member Functions**

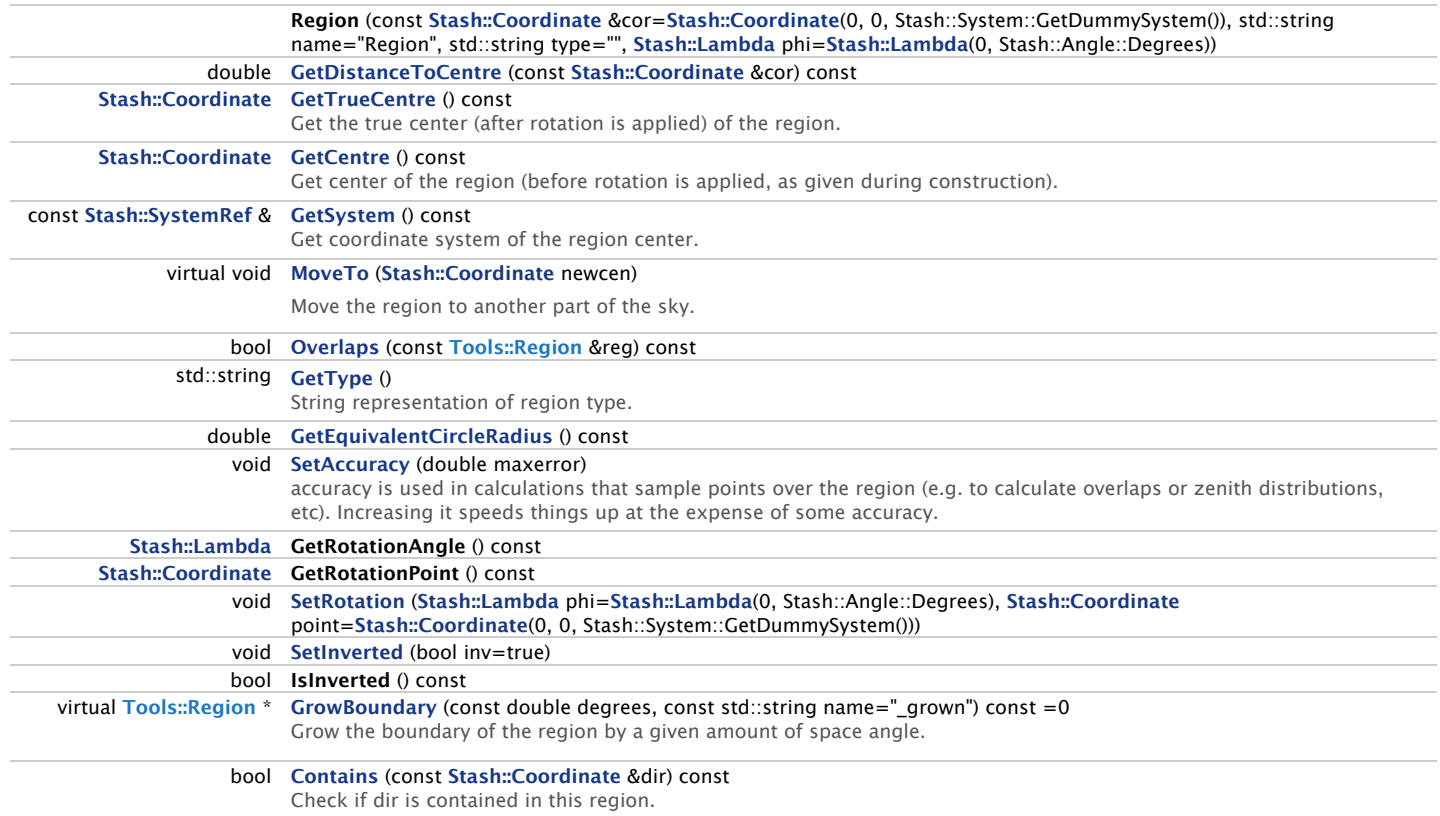

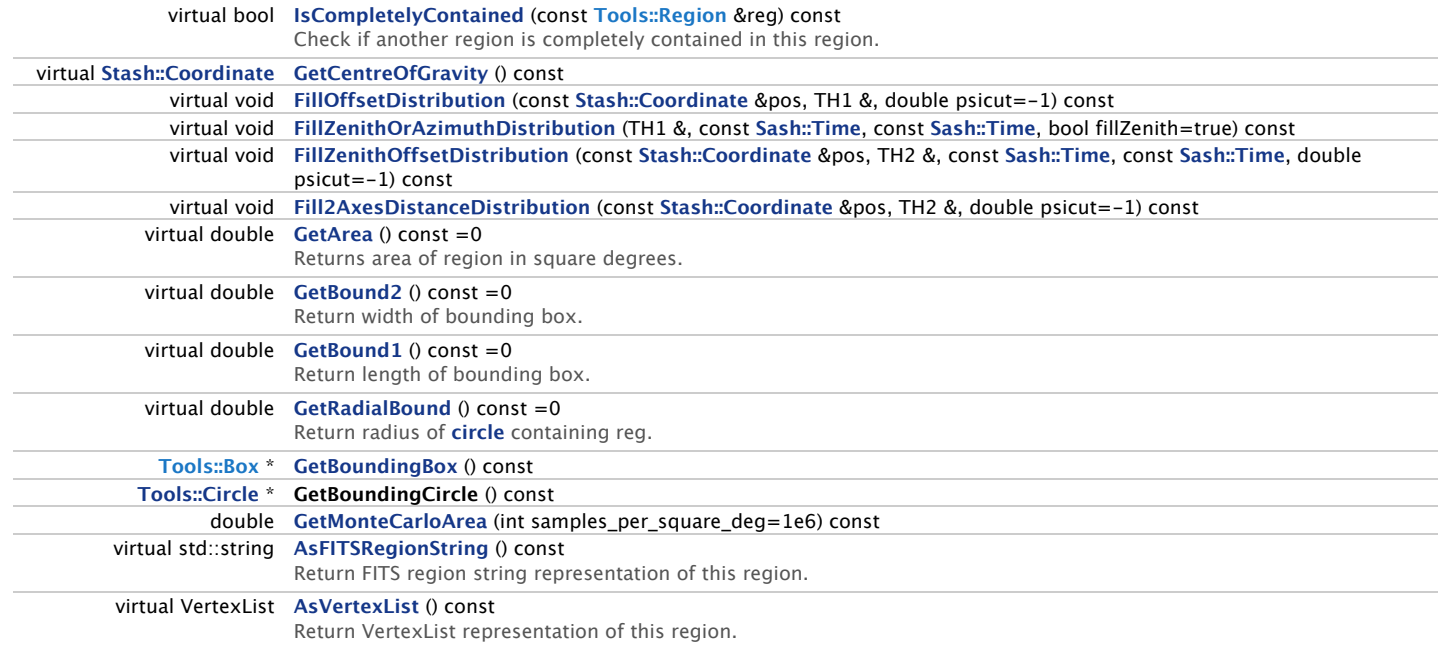

## **Protected Member Functions**

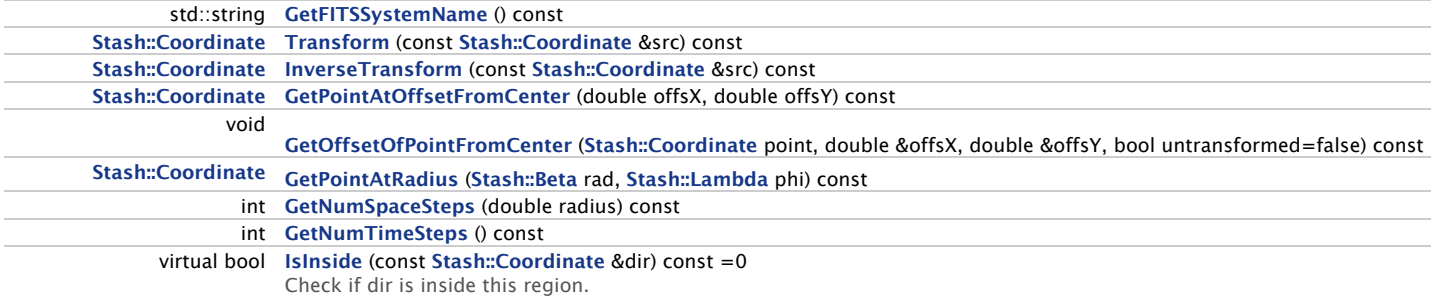

# **Protected Attributes**

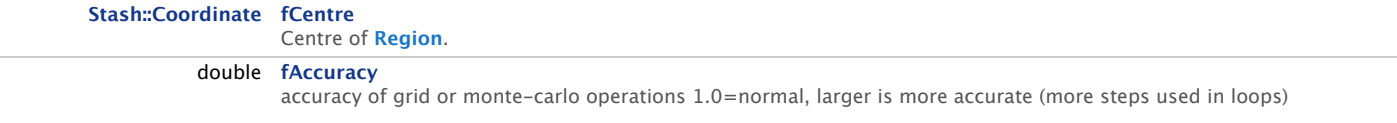

# **Detailed Description**

Base class for all regions.

This is a base class that defines a physical region on the sky, with methods to test if a point is inside (**[Region::Contains](http://www.mpi-hd.mpg.de/hfm/HESS/intern/Software/SASH-Docs/classTools_1_1Region.html#a2f1ade4261de1896d50b761a448d15b2)**( point )) or if regions overlap (Region::Overlaps(region )). The base-class is abstract, and defines a set of virtual functions that may be implemented by sub-classes, such as **[Tools::Box](http://www.mpi-hd.mpg.de/hfm/HESS/intern/Software/SASH-Docs/classTools_1_1Box.html)**, or **[Tools::Circle](http://www.mpi-hd.mpg.de/hfm/HESS/intern/Software/SASH-Docs/classTools_1_1Circle.html)**.

# Regions can be:

- rotated (about an arbitrary point) via **[SetRotation\(\)](http://www.mpi-hd.mpg.de/hfm/HESS/intern/Software/SASH-Docs/classTools_1_1Region.html#a25e7a56a9d42864ecc27303abca621af)**
- inverted (rejecting points inside and accepting points outside) via **[SetInverted\(\)](http://www.mpi-hd.mpg.de/hfm/HESS/intern/Software/SASH-Docs/classTools_1_1Region.html#acd56c0ed08086bd568b0c4a96cd6c689)**
- grouped into **[Tools::Compound](http://www.mpi-hd.mpg.de/hfm/HESS/intern/Software/SASH-Docs/classTools_1_1Compound.html)** regions (using inverted regions, you may construct complex shapes)

#### **Note:**

Since **[Tools::Region](http://www.mpi-hd.mpg.de/hfm/HESS/intern/Software/SASH-Docs/classTools_1_1Region.html)** defines an internal rotation transformation (about an arbitrary coordinate), sub-classes do not need to deal with rotations directly, and can assume that the region is fixed at the center position and aligned with the X-Y plane. that this means that internally, fCentre can be assumed to be unrotated, and should be used in methods like **[IsInside\(\)](http://www.mpi-hd.mpg.de/hfm/HESS/intern/Software/SASH-Docs/classTools_1_1Region.html#a837630e1439e4b17cee5d36f705dd903)**, while **[GetCentre\(\)](http://www.mpi-hd.mpg.de/hfm/HESS/intern/Software/SASH-Docs/classTools_1_1Region.html#ab9f022e7fcdeb01954d750d0a299bfda)** returns the true region center on the sky (after applying the rotation transformation).

### **Author:**

Heidelberg team + CEA team

Definition at line **[49](http://www.mpi-hd.mpg.de/hfm/HESS/intern/Software/SASH-Docs/Region_8hh_source.html#l00049)** of file **[Region.hh](http://www.mpi-hd.mpg.de/hfm/HESS/intern/Software/SASH-Docs/Region_8hh_source.html)**.

# **Member Function Documentation**

**virtual std::string Tools::Region::AsFITSRegionString ( ) const [inline, virtual]**

Return FITS region string representation of this region.

http://www.mpi-hd.mpg.de/hfm/HESS/intern/Software/SASH-Docs/classTools\_1\_1Region.html Page 2 of 7

Reimplemented in **[Plotters::BooleanMap](http://www.mpi-hd.mpg.de/hfm/HESS/intern/Software/SASH-Docs/classPlotters_1_1BooleanMap.html#a970d6054b10b8b7f81b80cdb22ceaa05)**, **[Tools::Polygon](http://www.mpi-hd.mpg.de/hfm/HESS/intern/Software/SASH-Docs/classTools_1_1Polygon.html#ae359322c331a3699669fb366997b5839)**, **[Tools::CircleSegment](http://www.mpi-hd.mpg.de/hfm/HESS/intern/Software/SASH-Docs/classTools_1_1CircleSegment.html#aa03418bda871487c1659c4b5b89eb8d7)**, **[Tools::Ring](http://www.mpi-hd.mpg.de/hfm/HESS/intern/Software/SASH-Docs/classTools_1_1Ring.html#abbe4fbad924f223084ebe3ee9758030a)**, **[Tools::Circle](http://www.mpi-hd.mpg.de/hfm/HESS/intern/Software/SASH-Docs/classTools_1_1Circle.html#adb0bdf2d6a2aebe92a4f5dbc33ae85b3)**, **[Tools::Box](http://www.mpi-hd.mpg.de/hfm/HESS/intern/Software/SASH-Docs/classTools_1_1Box.html#a28bb306e3f91ff2064fd062bc4cad27f)**, and **[Tools::Compound](http://www.mpi-hd.mpg.de/hfm/HESS/intern/Software/SASH-Docs/classTools_1_1Compound.html#a3df2ed7a29c1ff63a79c583e7a0718b0)**.

Definition at line **[164](http://www.mpi-hd.mpg.de/hfm/HESS/intern/Software/SASH-Docs/Region_8hh_source.html#l00164)** of file **[Region.hh](http://www.mpi-hd.mpg.de/hfm/HESS/intern/Software/SASH-Docs/Region_8hh_source.html)**.

## **virtual VertexList Tools::Region::AsVertexList ( ) const [inline, virtual]**

Return VertexList representation of this region.

To be implemented by subclasses: shold return a representation/approximatin of the region as a continuous list of coordinates that follows the boundaries of the region (this is used for drawing the regions in the correct transformation)

The vertex list returned is in the native system of the region.

Reimplemented in **[Tools::Polygon](http://www.mpi-hd.mpg.de/hfm/HESS/intern/Software/SASH-Docs/classTools_1_1Polygon.html#aa6a9f9a8d24f397483c12434d79aed3c)**, **[Tools::CircleSegment](http://www.mpi-hd.mpg.de/hfm/HESS/intern/Software/SASH-Docs/classTools_1_1CircleSegment.html#ae164ef4c24513df01e6daa3703181114)**, **[Tools::Box](http://www.mpi-hd.mpg.de/hfm/HESS/intern/Software/SASH-Docs/classTools_1_1Box.html#aa23933f2c5a58ab7e3e6cc8ee079ebdc)**, and **[Tools::Compound](http://www.mpi-hd.mpg.de/hfm/HESS/intern/Software/SASH-Docs/classTools_1_1Compound.html#a3f74806012ed850b3bd11b1d704e2c18)**.

Definition at line **[179](http://www.mpi-hd.mpg.de/hfm/HESS/intern/Software/SASH-Docs/Region_8hh_source.html#l00179)** of file **[Region.hh](http://www.mpi-hd.mpg.de/hfm/HESS/intern/Software/SASH-Docs/Region_8hh_source.html)**.

Referenced by **[Plotters::SkyHist::DrawRegion\(\)](http://www.mpi-hd.mpg.de/hfm/HESS/intern/Software/SASH-Docs/src_2SkyHist_8C_source.html#l01544)**.

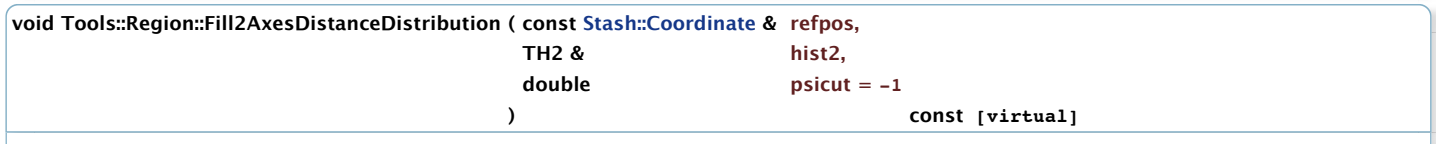

Fills **[histogram](http://www.mpi-hd.mpg.de/hfm/HESS/intern/Software/SASH-Docs/structhistogram.html)** off 2d offsets in the sky from

#### **Parameters:**

 $piscut$  - will be ignored, if set to -1.

Definition at line **[546](http://www.mpi-hd.mpg.de/hfm/HESS/intern/Software/SASH-Docs/Region_8C_source.html#l00546)** of file **[Region.C](http://www.mpi-hd.mpg.de/hfm/HESS/intern/Software/SASH-Docs/Region_8C_source.html)**.

References **[Contains\(\)](http://www.mpi-hd.mpg.de/hfm/HESS/intern/Software/SASH-Docs/Region_8C_source.html#l00255)**, **[Stash::Angle::Degrees](http://www.mpi-hd.mpg.de/hfm/HESS/intern/Software/SASH-Docs/Angle_8hh_source.html#l00019)**, **[Stash::Coordinate::GetAngularDistance\(\)](http://www.mpi-hd.mpg.de/hfm/HESS/intern/Software/SASH-Docs/stash_2src_2Coordinate_8C_source.html#l00416)**, **[Stash::Coordinate::GetBeta\(\)](http://www.mpi-hd.mpg.de/hfm/HESS/intern/Software/SASH-Docs/stash_2src_2Coordinate_8C_source.html#l00277)**, **[GetCentre\(\)](http://www.mpi-hd.mpg.de/hfm/HESS/intern/Software/SASH-Docs/Region_8hh_source.html#l00078)**, **[Stash::Coordinate::GetCoordinate\(\)](http://www.mpi-hd.mpg.de/hfm/HESS/intern/Software/SASH-Docs/stash_2src_2Coordinate_8C_source.html#l00206)**, **[Stash::Coordinate::GetLambda\(\)](http://www.mpi-hd.mpg.de/hfm/HESS/intern/Software/SASH-Docs/stash_2src_2Coordinate_8C_source.html#l00269)**, **[GetNumSpaceSteps\(\)](http://www.mpi-hd.mpg.de/hfm/HESS/intern/Software/SASH-Docs/Region_8hh_source.html#l00201)**, **[GetRadialBound\(\)](http://www.mpi-hd.mpg.de/hfm/HESS/intern/Software/SASH-Docs/classTools_1_1Region.html#a1e3b74fc418e00af98476bf1ec904d4e)**, **[GetSystem\(\)](http://www.mpi-hd.mpg.de/hfm/HESS/intern/Software/SASH-Docs/Region_8hh_source.html#l00083)**, and **[GetTrueCentre\(\)](http://www.mpi-hd.mpg.de/hfm/HESS/intern/Software/SASH-Docs/Region_8hh_source.html#l00073)**.

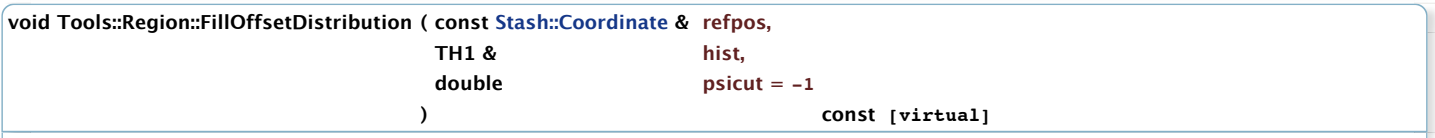

Fills a **[histogram](http://www.mpi-hd.mpg.de/hfm/HESS/intern/Software/SASH-Docs/structhistogram.html)** of the Offset distribution from the given reference position

#### **Parameters:**

 $psilon$  - will be ignored, if set to -1.

Reimplemented in **[Tools::Compound](http://www.mpi-hd.mpg.de/hfm/HESS/intern/Software/SASH-Docs/classTools_1_1Compound.html#a668c6f6758e412b952f2b56d095a77bb)**.

Definition at line **[191](http://www.mpi-hd.mpg.de/hfm/HESS/intern/Software/SASH-Docs/Region_8C_source.html#l00191)** of file **[Region.C](http://www.mpi-hd.mpg.de/hfm/HESS/intern/Software/SASH-Docs/Region_8C_source.html)**.

References **[Contains\(\)](http://www.mpi-hd.mpg.de/hfm/HESS/intern/Software/SASH-Docs/Region_8C_source.html#l00255)**, **[Stash::Angle::Degrees](http://www.mpi-hd.mpg.de/hfm/HESS/intern/Software/SASH-Docs/Angle_8hh_source.html#l00019)**, **[Stash::Coordinate::GetAngularDistance\(\)](http://www.mpi-hd.mpg.de/hfm/HESS/intern/Software/SASH-Docs/stash_2src_2Coordinate_8C_source.html#l00416)**, **[Stash::Coordinate::GetBeta\(\)](http://www.mpi-hd.mpg.de/hfm/HESS/intern/Software/SASH-Docs/stash_2src_2Coordinate_8C_source.html#l00277)**, **[Stash::Coordinate::GetCoordinate\(\)](http://www.mpi-hd.mpg.de/hfm/HESS/intern/Software/SASH-Docs/stash_2src_2Coordinate_8C_source.html#l00206)**, **[Stash::Coordinate::GetLambda\(\)](http://www.mpi-hd.mpg.de/hfm/HESS/intern/Software/SASH-Docs/stash_2src_2Coordinate_8C_source.html#l00269)**, **[GetNumSpaceSteps\(\)](http://www.mpi-hd.mpg.de/hfm/HESS/intern/Software/SASH-Docs/Region_8hh_source.html#l00201)**, **[GetRadialBound\(\)](http://www.mpi-hd.mpg.de/hfm/HESS/intern/Software/SASH-Docs/classTools_1_1Region.html#a1e3b74fc418e00af98476bf1ec904d4e)**, **[GetSystem\(\)](http://www.mpi-hd.mpg.de/hfm/HESS/intern/Software/SASH-Docs/Region_8hh_source.html#l00083)**, and **[GetTrueCentre\(\)](http://www.mpi-hd.mpg.de/hfm/HESS/intern/Software/SASH-Docs/Region_8hh_source.html#l00073)**.

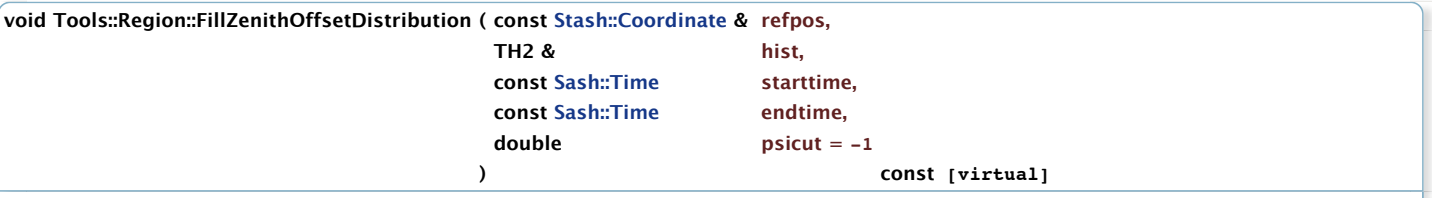

Generates the zenith angle / offset to obs. pos 2D - distribution of a given region over the specified time **[range](http://www.mpi-hd.mpg.de/hfm/HESS/intern/Software/SASH-Docs/structrange.html)**.

**Parameters:**

- hist [histogram](http://www.mpi-hd.mpg.de/hfm/HESS/intern/Software/SASH-Docs/structhistogram.html) to fill
- starttime starting time of the run
- endtime ending time of the run
- psicut will be ignored, if set to  $-1$ .

Reimplemented in **[Tools::Compound](http://www.mpi-hd.mpg.de/hfm/HESS/intern/Software/SASH-Docs/classTools_1_1Compound.html#ab5f6f4450fd875108bb8d7be249fae8e)**.

Definition at line **[463](http://www.mpi-hd.mpg.de/hfm/HESS/intern/Software/SASH-Docs/Region_8C_source.html#l00463)** of file **[Region.C](http://www.mpi-hd.mpg.de/hfm/HESS/intern/Software/SASH-Docs/Region_8C_source.html)**.

References **[Contains\(\)](http://www.mpi-hd.mpg.de/hfm/HESS/intern/Software/SASH-Docs/Region_8C_source.html#l00255)**, **[Stash::Angle::Degrees](http://www.mpi-hd.mpg.de/hfm/HESS/intern/Software/SASH-Docs/Angle_8hh_source.html#l00019)**, **[Sash::HESSArray::GetAltAzSystem\(\)](http://www.mpi-hd.mpg.de/hfm/HESS/intern/Software/SASH-Docs/sash_2src_2HESSArray_8C_source.html#l00283)**, **[Stash::Coordinate::GetAngularDistance\(\)](http://www.mpi-hd.mpg.de/hfm/HESS/intern/Software/SASH-Docs/stash_2src_2Coordinate_8C_source.html#l00416)**, **[Stash::Coordinate::GetBeta\(\)](http://www.mpi-hd.mpg.de/hfm/HESS/intern/Software/SASH-Docs/stash_2src_2Coordinate_8C_source.html#l00277)**, **[Stash::Coordinate::GetCoordinate\(\)](http://www.mpi-hd.mpg.de/hfm/HESS/intern/Software/SASH-Docs/stash_2src_2Coordinate_8C_source.html#l00206)**, **[Sash::HESSArray::GetHESSArray\(\)](http://www.mpi-hd.mpg.de/hfm/HESS/intern/Software/SASH-Docs/sash_2src_2HESSArray_8C_source.html#l00554)**, **[Stash::Coordinate::GetLambda\(\)](http://www.mpi-hd.mpg.de/hfm/HESS/intern/Software/SASH-Docs/stash_2src_2Coordinate_8C_source.html#l00269)**,

# **[GetNumSpaceSteps\(\)](http://www.mpi-hd.mpg.de/hfm/HESS/intern/Software/SASH-Docs/Region_8hh_source.html#l00201)**, **[GetNumTimeSteps\(\)](http://www.mpi-hd.mpg.de/hfm/HESS/intern/Software/SASH-Docs/Region_8hh_source.html#l00209)**, **[GetRadialBound\(\)](http://www.mpi-hd.mpg.de/hfm/HESS/intern/Software/SASH-Docs/classTools_1_1Region.html#a1e3b74fc418e00af98476bf1ec904d4e)**, **[GetSystem\(\)](http://www.mpi-hd.mpg.de/hfm/HESS/intern/Software/SASH-Docs/Region_8hh_source.html#l00083)**, and **[GetTrueCentre\(\)](http://www.mpi-hd.mpg.de/hfm/HESS/intern/Software/SASH-Docs/Region_8hh_source.html#l00073)**.

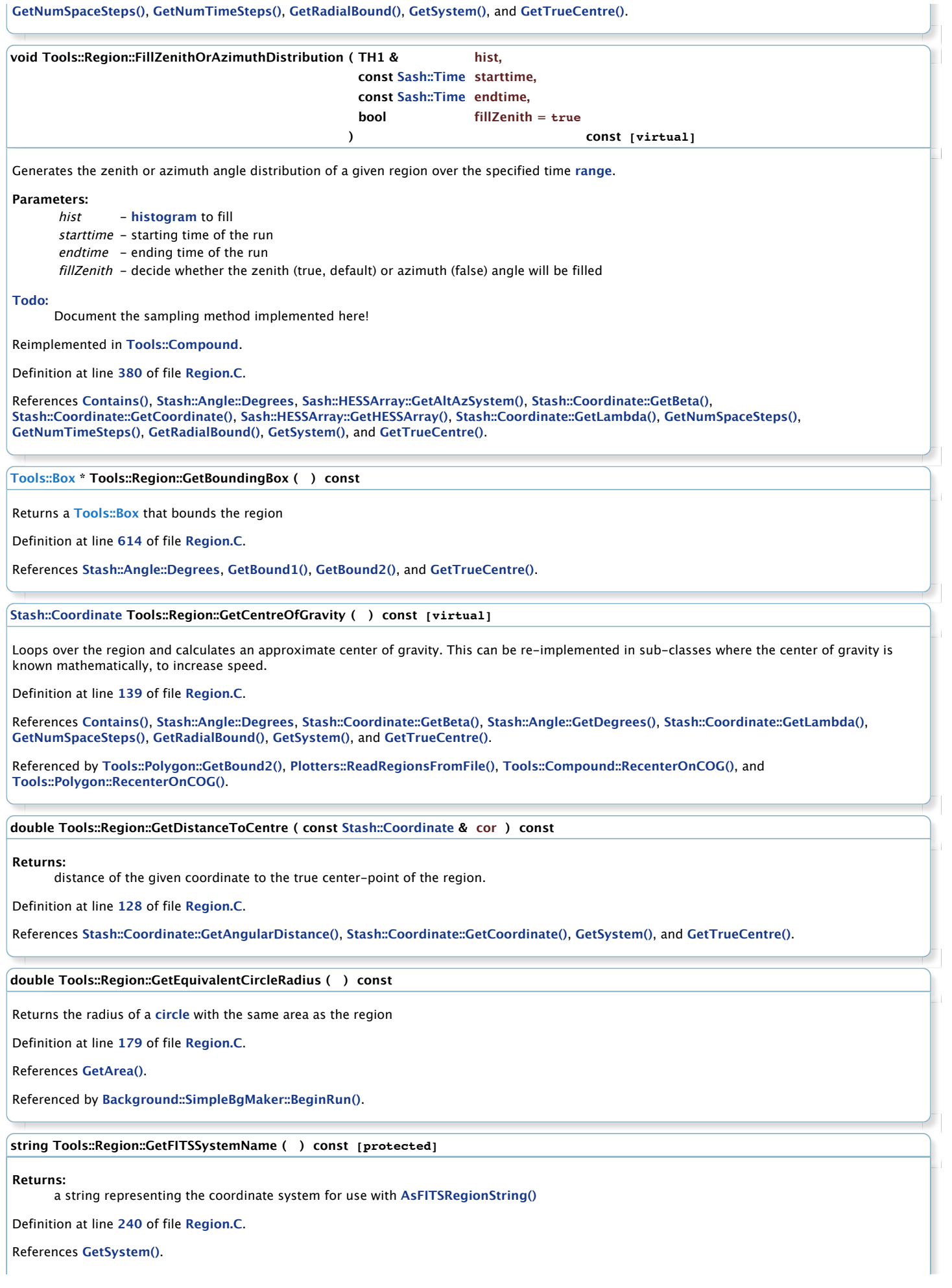

Referenced by **[Tools::Box::AsFITSRegionString\(\)](http://www.mpi-hd.mpg.de/hfm/HESS/intern/Software/SASH-Docs/Region_8C_source.html#l01074)**, **[Tools::Circle::AsFITSRegionString\(\)](http://www.mpi-hd.mpg.de/hfm/HESS/intern/Software/SASH-Docs/Region_8C_source.html#l00965)**, **[Tools::Ring::AsFITSRegionString\(\)](http://www.mpi-hd.mpg.de/hfm/HESS/intern/Software/SASH-Docs/Region_8C_source.html#l00932)**, **[Tools::CircleSegment::AsFITSRegionString\(\)](http://www.mpi-hd.mpg.de/hfm/HESS/intern/Software/SASH-Docs/Region_8C_source.html#l00895)**, and **[Tools::Polygon::AsFITSRegionString\(\)](http://www.mpi-hd.mpg.de/hfm/HESS/intern/Software/SASH-Docs/Polygon_8C_source.html#l00159)**.

# **double Tools::Region::GetMonteCarloArea ( int samples\_per\_square\_deg = 1e6 ) const**

Gives an approximation of the area using Monte-Carlo integration. This is useful when you have a **[Compound](http://www.mpi-hd.mpg.de/hfm/HESS/intern/Software/SASH-Docs/classTools_1_1Compound.html)** region with overlapping sub-regions, which would not be properly taken into account in **[GetArea\(\)](http://www.mpi-hd.mpg.de/hfm/HESS/intern/Software/SASH-Docs/classTools_1_1Region.html#a616e492f43d34ace025bf5bc13314dd1)**, which simply sums the area of all sub-regions. This method is much slower than GetArea, however.

## **Parameters:**

samples\_per\_square\_deg,: approximate sample density to use

#### **[Todo:](http://www.mpi-hd.mpg.de/hfm/HESS/intern/Software/SASH-Docs/todo.html#_todo000168)**

: this can be optimized to use the region's bounding box, but bounding-boxes needs to be well-tested first.

### **Note:**

this function is used for testing purposes when debugging regions and the **[Contains\(\)](http://www.mpi-hd.mpg.de/hfm/HESS/intern/Software/SASH-Docs/classTools_1_1Region.html#a2f1ade4261de1896d50b761a448d15b2)** function. It's not intended for production use. Generally one should use the **[GetArea\(\)](http://www.mpi-hd.mpg.de/hfm/HESS/intern/Software/SASH-Docs/classTools_1_1Region.html#a616e492f43d34ace025bf5bc13314dd1)** function, which does it analytically.

Definition at line **[338](http://www.mpi-hd.mpg.de/hfm/HESS/intern/Software/SASH-Docs/Region_8C_source.html#l00338)** of file **[Region.C](http://www.mpi-hd.mpg.de/hfm/HESS/intern/Software/SASH-Docs/Region_8C_source.html)**.

References **[Contains\(\)](http://www.mpi-hd.mpg.de/hfm/HESS/intern/Software/SASH-Docs/Region_8C_source.html#l00255)**, **[Tools::Box::GetArea\(\)](http://www.mpi-hd.mpg.de/hfm/HESS/intern/Software/SASH-Docs/Region_8hh_source.html#l00379)**, **[GetRadialBound\(\)](http://www.mpi-hd.mpg.de/hfm/HESS/intern/Software/SASH-Docs/classTools_1_1Region.html#a1e3b74fc418e00af98476bf1ec904d4e)**, and **[GetTrueCentre\(\)](http://www.mpi-hd.mpg.de/hfm/HESS/intern/Software/SASH-Docs/Region_8hh_source.html#l00073)**.

## **int Tools::Region::GetNumSpaceSteps ( double radius ) const [inline, protected]**

Returns the optimal number of spatial steps for a region of a given size, taking into accunt the accuracy leve;

## **Parameters:**

radius,: approximate radius of region in deg

Definition at line **[201](http://www.mpi-hd.mpg.de/hfm/HESS/intern/Software/SASH-Docs/Region_8hh_source.html#l00201)** of file **[Region.hh](http://www.mpi-hd.mpg.de/hfm/HESS/intern/Software/SASH-Docs/Region_8hh_source.html)**.

References **[fAccuracy](http://www.mpi-hd.mpg.de/hfm/HESS/intern/Software/SASH-Docs/Region_8hh_source.html#l00188)**.

Referenced by **[Fill2AxesDistanceDistribution\(\)](http://www.mpi-hd.mpg.de/hfm/HESS/intern/Software/SASH-Docs/Region_8C_source.html#l00546)**, **[FillOffsetDistribution\(\)](http://www.mpi-hd.mpg.de/hfm/HESS/intern/Software/SASH-Docs/Region_8C_source.html#l00191)**, **[FillZenithOffsetDistribution\(\)](http://www.mpi-hd.mpg.de/hfm/HESS/intern/Software/SASH-Docs/Region_8C_source.html#l00463)**, **[FillZenithOrAzimuthDistribution\(\)](http://www.mpi-hd.mpg.de/hfm/HESS/intern/Software/SASH-Docs/Region_8C_source.html#l00380)**, **[GetCentreOfGravity\(\)](http://www.mpi-hd.mpg.de/hfm/HESS/intern/Software/SASH-Docs/Region_8C_source.html#l00139)**, **[IsCompletelyContained\(\)](http://www.mpi-hd.mpg.de/hfm/HESS/intern/Software/SASH-Docs/Region_8C_source.html#l00267)**, and **[Overlaps\(\)](http://www.mpi-hd.mpg.de/hfm/HESS/intern/Software/SASH-Docs/Region_8C_source.html#l00293)**.

**int Tools::Region::GetNumTimeSteps ( ) const [inline, protected]**

Returns the optimal number of spatial steps for looping over a time **[range](http://www.mpi-hd.mpg.de/hfm/HESS/intern/Software/SASH-Docs/structrange.html)**

Definition at line **[209](http://www.mpi-hd.mpg.de/hfm/HESS/intern/Software/SASH-Docs/Region_8hh_source.html#l00209)** of file **[Region.hh](http://www.mpi-hd.mpg.de/hfm/HESS/intern/Software/SASH-Docs/Region_8hh_source.html)**.

References **[fAccuracy](http://www.mpi-hd.mpg.de/hfm/HESS/intern/Software/SASH-Docs/Region_8hh_source.html#l00188)**.

Referenced by **[FillZenithOffsetDistribution\(\)](http://www.mpi-hd.mpg.de/hfm/HESS/intern/Software/SASH-Docs/Region_8C_source.html#l00463)**, and **[FillZenithOrAzimuthDistribution\(\)](http://www.mpi-hd.mpg.de/hfm/HESS/intern/Software/SASH-Docs/Region_8C_source.html#l00380)**.

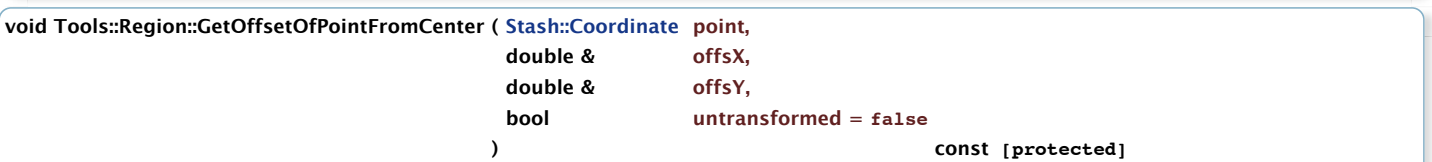

## **Returns:**

offset in sky degrees of point from the region center (similar to GetAngularDistance(), but returning both directions)

# **Parameters:**

untransformed - return the offset from the untransformed center point

Definition at line **[1156](http://www.mpi-hd.mpg.de/hfm/HESS/intern/Software/SASH-Docs/Region_8C_source.html#l01156)** of file **[Region.C](http://www.mpi-hd.mpg.de/hfm/HESS/intern/Software/SASH-Docs/Region_8C_source.html)**.

References **[fCentre](http://www.mpi-hd.mpg.de/hfm/HESS/intern/Software/SASH-Docs/Region_8hh_source.html#l00182)**, **[Stash::Coordinate::GetBeta\(\)](http://www.mpi-hd.mpg.de/hfm/HESS/intern/Software/SASH-Docs/stash_2src_2Coordinate_8C_source.html#l00277)**, **[Stash::Coordinate::GetLambda\(\)](http://www.mpi-hd.mpg.de/hfm/HESS/intern/Software/SASH-Docs/stash_2src_2Coordinate_8C_source.html#l00269)**, **[Stash::Coordinate::GetSystem\(\)](http://www.mpi-hd.mpg.de/hfm/HESS/intern/Software/SASH-Docs/stash_2include_2Coordinate_8hh_source.html#l00191)**, and **[GetTrueCentre\(\)](http://www.mpi-hd.mpg.de/hfm/HESS/intern/Software/SASH-Docs/Region_8hh_source.html#l00073)**.

Referenced by **[Tools::Compound::GetBound1\(\)](http://www.mpi-hd.mpg.de/hfm/HESS/intern/Software/SASH-Docs/Region_8C_source.html#l01324)**, **[Tools::Box::GetBound1\(\)](http://www.mpi-hd.mpg.de/hfm/HESS/intern/Software/SASH-Docs/Region_8C_source.html#l01015)**, **[Tools::Polygon::GetBound1\(\)](http://www.mpi-hd.mpg.de/hfm/HESS/intern/Software/SASH-Docs/Polygon_8C_source.html#l00239)**, **[Tools::Compound::GetBound2\(\)](http://www.mpi-hd.mpg.de/hfm/HESS/intern/Software/SASH-Docs/Region_8C_source.html#l01364)**, **[Tools::Box::GetBound2\(\)](http://www.mpi-hd.mpg.de/hfm/HESS/intern/Software/SASH-Docs/Region_8C_source.html#l01032)**, **[Tools::Polygon::GetBound2\(\)](http://www.mpi-hd.mpg.de/hfm/HESS/intern/Software/SASH-Docs/Polygon_8C_source.html#l00268)**, **[GetPointAtOffsetFromCenter\(\)](http://www.mpi-hd.mpg.de/hfm/HESS/intern/Software/SASH-Docs/Region_8C_source.html#l01121)**, and **[Tools::Box::IsInside\(\)](http://www.mpi-hd.mpg.de/hfm/HESS/intern/Software/SASH-Docs/Region_8C_source.html#l00991)**.

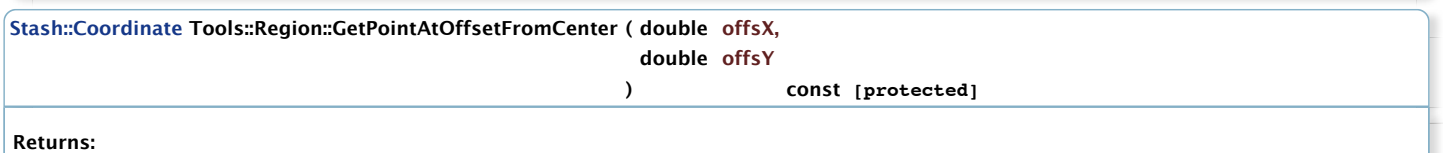

a point at a given offset in "sky degrees" (e.g. not RA/Dec degrees).

Definition at line **[1121](http://www.mpi-hd.mpg.de/hfm/HESS/intern/Software/SASH-Docs/Region_8C_source.html#l01121)** of file **[Region.C](http://www.mpi-hd.mpg.de/hfm/HESS/intern/Software/SASH-Docs/Region_8C_source.html)**.

References **[Stash::Angle::Degrees](http://www.mpi-hd.mpg.de/hfm/HESS/intern/Software/SASH-Docs/Angle_8hh_source.html#l00019)**, **[fCentre](http://www.mpi-hd.mpg.de/hfm/HESS/intern/Software/SASH-Docs/Region_8hh_source.html#l00182)**, **[Stash::Coordinate::GetBeta\(\)](http://www.mpi-hd.mpg.de/hfm/HESS/intern/Software/SASH-Docs/stash_2src_2Coordinate_8C_source.html#l00277)**, and **[GetOffsetOfPointFromCenter\(\)](http://www.mpi-hd.mpg.de/hfm/HESS/intern/Software/SASH-Docs/Region_8C_source.html#l01156)**.

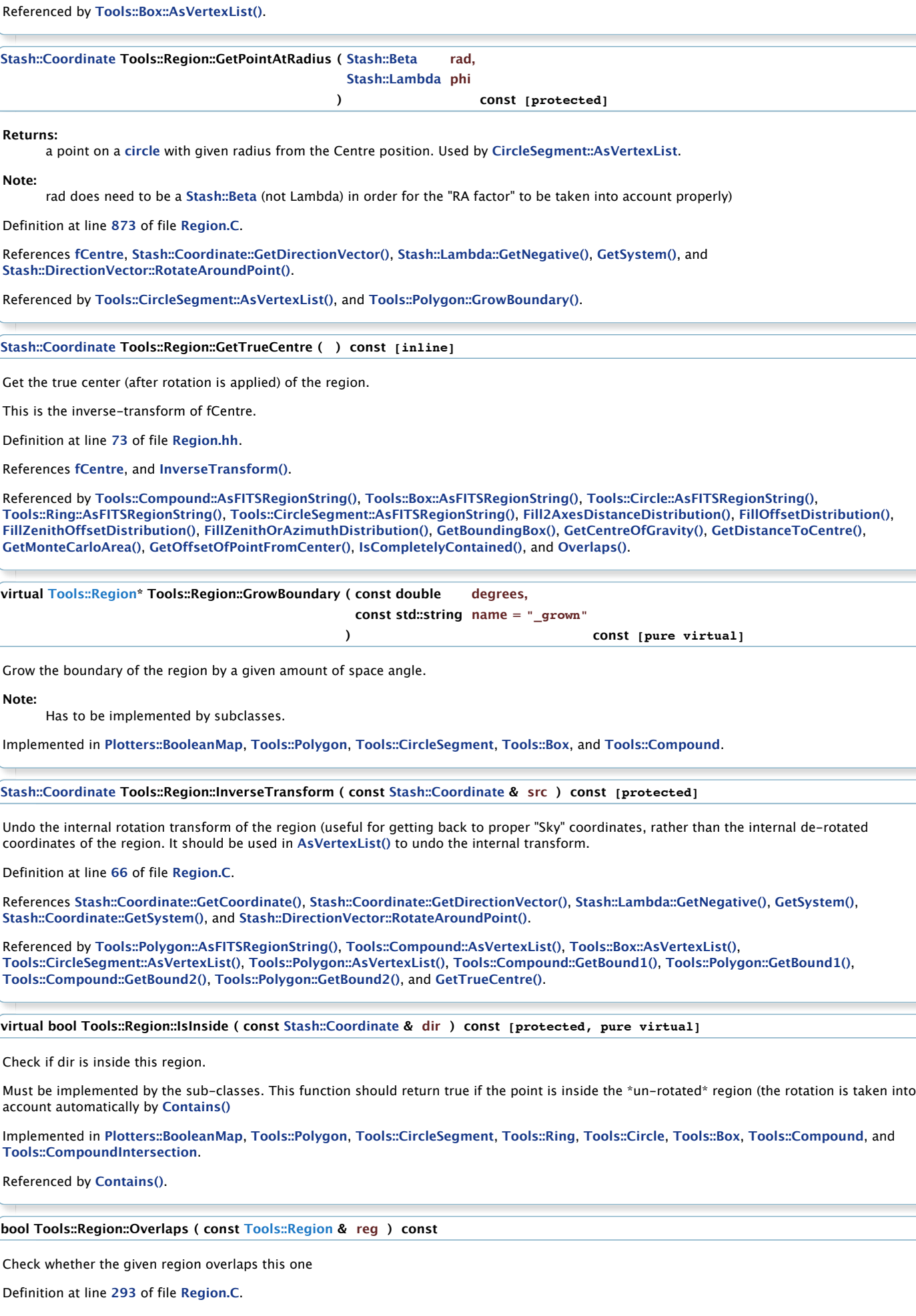

References **[Contains\(\)](http://www.mpi-hd.mpg.de/hfm/HESS/intern/Software/SASH-Docs/Region_8C_source.html#l00255)**, **[Stash::Angle::Degrees](http://www.mpi-hd.mpg.de/hfm/HESS/intern/Software/SASH-Docs/Angle_8hh_source.html#l00019)**, **[Stash::Coordinate::GetBeta\(\)](http://www.mpi-hd.mpg.de/hfm/HESS/intern/Software/SASH-Docs/stash_2src_2Coordinate_8C_source.html#l00277)**, **[Stash::System::GetDummySystem\(\)](http://www.mpi-hd.mpg.de/hfm/HESS/intern/Software/SASH-Docs/src_2System_8C_source.html#l00283)**, **[Stash::Coordinate::GetLambda\(\)](http://www.mpi-hd.mpg.de/hfm/HESS/intern/Software/SASH-Docs/stash_2src_2Coordinate_8C_source.html#l00269)**, **[GetNumSpaceSteps\(\)](http://www.mpi-hd.mpg.de/hfm/HESS/intern/Software/SASH-Docs/Region_8hh_source.html#l00201)**, **[GetRadialBound\(\)](http://www.mpi-hd.mpg.de/hfm/HESS/intern/Software/SASH-Docs/classTools_1_1Region.html#a1e3b74fc418e00af98476bf1ec904d4e)**, **[GetSystem\(\)](http://www.mpi-hd.mpg.de/hfm/HESS/intern/Software/SASH-Docs/Region_8hh_source.html#l00083)**, and **[GetTrueCentre\(\)](http://www.mpi-hd.mpg.de/hfm/HESS/intern/Software/SASH-Docs/Region_8hh_source.html#l00073)**.

**void Tools::Region::SetInverted ( bool inv = true ) [inline]**

**)**

Control whether region is inverted or not (inverted means points outside will return true **[Contains\(\)](http://www.mpi-hd.mpg.de/hfm/HESS/intern/Software/SASH-Docs/classTools_1_1Region.html#a2f1ade4261de1896d50b761a448d15b2)**)

Definition at line **[121](http://www.mpi-hd.mpg.de/hfm/HESS/intern/Software/SASH-Docs/Region_8hh_source.html#l00121)** of file **[Region.hh](http://www.mpi-hd.mpg.de/hfm/HESS/intern/Software/SASH-Docs/Region_8hh_source.html)**.

Referenced by **[Background::BgMaker::ConstructExclusionRegions\(\)](http://www.mpi-hd.mpg.de/hfm/HESS/intern/Software/SASH-Docs/BgMaker_8C_source.html#l00697)**, and **[Background::BgMaps::CutAwayBorders\(\)](http://www.mpi-hd.mpg.de/hfm/HESS/intern/Software/SASH-Docs/BgMaps_8C_source.html#l01387)**.

**void Tools::Region::SetRotation ( [Stash::Lambda](http://www.mpi-hd.mpg.de/hfm/HESS/intern/Software/SASH-Docs/classStash_1_1Lambda.html) phi = [Stash::Lambda\(](http://www.mpi-hd.mpg.de/hfm/HESS/intern/Software/SASH-Docs/classStash_1_1Lambda.html)0,Stash::Angle::Degrees), [Stash::Coordinate](http://www.mpi-hd.mpg.de/hfm/HESS/intern/Software/SASH-Docs/classStash_1_1Coordinate.html) point = [Stash::Coordinate\(](http://www.mpi-hd.mpg.de/hfm/HESS/intern/Software/SASH-Docs/classStash_1_1Coordinate.html)0,0,Stash::System::GetDummySystem())**

Set the rotation of this region. Each region can be rotated about an arbitrary point (if no point is specified, the region center is used). The rotation angle is relative to North in the Region's cordinate System, and increases counter-clockwise (the is the same definition of the "position angle" in astronomy).

 // Example: rotate a region at the test position about the observation position [Tools::Box](http://www.mpi-hd.mpg.de/hfm/HESS/intern/Software/SASH-Docs/classTools_1_1Box.html) \*box = new [Tools::Box\(](http://www.mpi-hd.mpg.de/hfm/HESS/intern/Software/SASH-Docs/classTools_1_1Box.html) testpos, wid, len ); box-[>SetRotation](http://www.mpi-hd.mpg.de/hfm/HESS/intern/Software/SASH-Docs/classTools_1_1Region.html#a25e7a56a9d42864ecc27303abca621af)( [Stash::Beta\(](http://www.mpi-hd.mpg.de/hfm/HESS/intern/Software/SASH-Docs/classStash_1_1Beta.html)45[,Stash::Angle::Degrees\)](http://www.mpi-hd.mpg.de/hfm/HESS/intern/Software/SASH-Docs/classStash_1_1Angle.html#a8c1e714aa6be7801e8e20f99a930b7afab00ca686a03af5c3c24db688c88f8a6b), obspos );

If you want to apply successive rotations (e.g. rotate first about one point, and then again about another), you should first rotate the region and then add it to a **[Tools::Compound](http://www.mpi-hd.mpg.de/hfm/HESS/intern/Software/SASH-Docs/classTools_1_1Compound.html)** (which contains its own rotation transform), and apply the second rotation to that.

Definition at line **[96](http://www.mpi-hd.mpg.de/hfm/HESS/intern/Software/SASH-Docs/Region_8C_source.html#l00096)** of file **[Region.C](http://www.mpi-hd.mpg.de/hfm/HESS/intern/Software/SASH-Docs/Region_8C_source.html)**.

References **[GetCentre\(\)](http://www.mpi-hd.mpg.de/hfm/HESS/intern/Software/SASH-Docs/Region_8hh_source.html#l00078)**, **[Stash::Coordinate::GetCoordinate\(\)](http://www.mpi-hd.mpg.de/hfm/HESS/intern/Software/SASH-Docs/stash_2src_2Coordinate_8C_source.html#l00206)**, **[Stash::System::GetDummySystem\(\)](http://www.mpi-hd.mpg.de/hfm/HESS/intern/Software/SASH-Docs/src_2System_8C_source.html#l00283)**, and **[GetSystem\(\)](http://www.mpi-hd.mpg.de/hfm/HESS/intern/Software/SASH-Docs/Region_8hh_source.html#l00083)**.

Referenced by **[Tools::Compound::AddRegion\(\)](http://www.mpi-hd.mpg.de/hfm/HESS/intern/Software/SASH-Docs/Region_8C_source.html#l01274)**, and **[Tools::Compound::Reset\(\)](http://www.mpi-hd.mpg.de/hfm/HESS/intern/Software/SASH-Docs/Region_8C_source.html#l01593)**.

**[Stash::Coordinate](http://www.mpi-hd.mpg.de/hfm/HESS/intern/Software/SASH-Docs/classStash_1_1Coordinate.html) Tools::Region::Transform ( const [Stash::Coordinate](http://www.mpi-hd.mpg.de/hfm/HESS/intern/Software/SASH-Docs/classStash_1_1Coordinate.html) & src ) const [protected]**

Currently Applies a rotation to the given point (for passively rotating the region - this should be called in **[Contains\(\)](http://www.mpi-hd.mpg.de/hfm/HESS/intern/Software/SASH-Docs/classTools_1_1Region.html#a2f1ade4261de1896d50b761a448d15b2)** after converting to the RegionSystem to get the correct point)

Definition at line **[43](http://www.mpi-hd.mpg.de/hfm/HESS/intern/Software/SASH-Docs/Region_8C_source.html#l00043)** of file **[Region.C](http://www.mpi-hd.mpg.de/hfm/HESS/intern/Software/SASH-Docs/Region_8C_source.html)**.

References **[Stash::Coordinate::GetCoordinate\(\)](http://www.mpi-hd.mpg.de/hfm/HESS/intern/Software/SASH-Docs/stash_2src_2Coordinate_8C_source.html#l00206)**, **[Stash::Coordinate::GetDirectionVector\(\)](http://www.mpi-hd.mpg.de/hfm/HESS/intern/Software/SASH-Docs/stash_2src_2Coordinate_8C_source.html#l00260)**, **[Stash::System::GetDummySystem\(\)](http://www.mpi-hd.mpg.de/hfm/HESS/intern/Software/SASH-Docs/src_2System_8C_source.html#l00283)**, **[Stash::Coordinate::GetSystem\(\)](http://www.mpi-hd.mpg.de/hfm/HESS/intern/Software/SASH-Docs/stash_2include_2Coordinate_8hh_source.html#l00191)**, and **[Stash::DirectionVector::RotateAroundPoint\(\)](http://www.mpi-hd.mpg.de/hfm/HESS/intern/Software/SASH-Docs/DirectionVector_8C_source.html#l00231)**.

Referenced by **[Contains\(\)](http://www.mpi-hd.mpg.de/hfm/HESS/intern/Software/SASH-Docs/Region_8C_source.html#l00255)**, and **[Tools::CircleSegment::GetBound1\(\)](http://www.mpi-hd.mpg.de/hfm/HESS/intern/Software/SASH-Docs/Region_8hh_source.html#l00278)**.

The documentation for this class was generated from the following files:

- /home/hfm/kosack/Data/SASH-Docs/hess/tools/include/**[Region.hh](http://www.mpi-hd.mpg.de/hfm/HESS/intern/Software/SASH-Docs/Region_8hh_source.html)**
- /home/hfm/kosack/Data/SASH-Docs/hess/tools/src/**[Region.C](http://www.mpi-hd.mpg.de/hfm/HESS/intern/Software/SASH-Docs/Region_8C_source.html)**

Generated on 11 Oct 2012 for HESS-SASH by  $\left(\begin{array}{c} \bullet \\ \bullet \end{array}\right)$   $\left(\begin{array}{c} \bullet \\ \bullet \end{array}\right)$  1.6.1